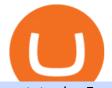

metatrader 5 android how to calculate coinbase pro coinbase sign up dfinity binance easy to use trading p

https://tradesanta.com/blog/wp-content/uploads/2021/04/coinbase\_1.png|||Coinbase Crypto Exchange 2021 Detailed Review TradeSanta|||1776 x 1000

https://a.c-dn.net/c/content/dam/publicsites/igcom/uk/images/Rebrand/Content/third

party-update-170521.jpg|||Online Trading Platforms | Try IG's Easy to Use Trading ...||1612 x 1120

Cóinbase Pro Login Buy and Sell Bitcoin Jump Start Your Crypto

https://assets.cmcmarkets.com/web\_redesign/img\_platform\_11\_hero.png|||Trading Platforms UK | CFDs, Forex & amp; Spread Bets | CMC Markets|||2320 x 1310

Getting request from Alice. ICP is the execution layer like ZkRollup. Validating. Another confirmation from IC nodes, get the data from a valid block. If the result is 2/3 of the correct data, It will be going to sign. My question is about how it writes on the blockchain. My question.

Calculate your Coinbase ROI in 60 seconds CoinTracker

http://carabisnisforex.com/bisnisforex/cara-menginstall-metatrader-di-android-4.png|||Panduan Install Aplikasi Metatrader 4 (MT4) Pada HP ...|||1440 x 2560

https://a.c-dn.net/c/content/dam/publicsites/igcom/uk/images/Rebrand/Hero/Trading\_Platforms/Trading\_Platform\_EN\_EURO.png|||Online Trading Platforms | Try IG's Easy to Use Trading ...||1290 x 1322

https://simpletradingplatforms.com/wp-content/uploads/2017/10/ActivTrades-Web.png|||ActivTrades | Simple Trading Platforms|||1918 x 978

https://executium.com/m/alt/images/679302660\_binance-trading-system.jpg|||Binance Trading System Explained | executium|||1920 x 951

Share. Hi guys! Merry Christmas!! ????. ???? Good news for those who missed the AMA with Crypto Differ held on 23 Dec! We bring you a full recap of the entire AMA session. ???? You will find useful info about WidiLand, as well as our plans in the near future! Detail is below:

Buy/Sell Bitcoin, Ether and Altcoins - Binance

https://coinnews247.org/wp-content/uploads/2021/06/1515ee3ee064143a4d75.jpg|||SEC cnh báo các nhà u t v ri ro vi hp ng tng ...|||2398 x 1349

https://goctienao.com/wp-content/uploads/2021/05/14\_05\_01.png|||Binance cung cp dch v tài sn tin in t ti Bahrain|||1920 x 1080

https://external-preview.redd.it/aKnYBg2JWA3J\_76TND3Jt8OI7S2\_7DCW6Zm6Opflhiw.jpg?auto=webp&a mp;s=3dbd696d7ac978a17b609e1f48c99d59cd26e9ab|||Im Michael del Castillo, a Forbes staff writer focusing ...||4032 x 3024

eToro - The Worlds Leading Social Investing Platform

Coinbase Pro Login Sign In - Exchange Digital Asset

https://blog.devexperts.com/wp-content/uploads/2018/07/dxtrade2.png|||Understanding Trading Platform Deep White-Labeling ...|||1900 x 975

https://www.investorsonline.ph/assets/images/broker-1999x1037.png|||Investors Securities, Inc. - Trading Platform|||1999 x 1037

Stock Trading Software - Real-time Algorithmic Trading

https://invezz.com/wp-content/uploads/2019/03/33420.jpg|||RBS share price retreats in 2018 despite continued ...|||4626 x 3084

https://cdn.stockbrokers.com/uploads/dsrk842/IG-MT4-desktop-Windows.png?t=1492714304694|||IG Review - ForexBrokers.com|||1919 x 1154

https://www.cryptopolitan.com/wp-content/uploads/2019/08/golden-bitcoins-and-chinese-flag-PJM2NG5-scal ed.jpg|||THE GREAT AMA 2019: THE FUTURE OF BLOCKCHAIN TECHNOLOGY ...|||2560 x 1707 https://blog.switchere.com/wp-content/uploads/2020/09/18\_09\_en.jpg|||How To Read Crypto Charts On Robinhood : Guide to Read ...||1920 x 1080

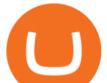

Best Trading Platforms for Day Trading Right Now: December .

 $https://wheretoinvest.money/wp-content/uploads/2017/10/oanda-invest.png|||OANDA \ or \ the \ Trading \ Platform \ You \ Should \ Try \ Out|||1440 \ x \ 900$ 

Beginner's Guide To Trading - Options Trading Made Easy

https://syndicator.vn/wp-content/uploads/2020/10/DFINITY-AIRDROP-BANNER-01.png|||Chng trình Airdrop Dfinity trên Coinlist - Syndicator|||1920 x 1080

https://simpletradingplatforms.com/wp-content/uploads/2017/10/Plus500.jpg|||Plus500 WebTrader | Simple Trading Platforms|||1278 x 933

https://i2.wp.com/cryptominersolutions.org/wp-content/uploads/2019/06/Binanse-png.-e1569249908436.png? fit=2480%2C1578&ssl=1||Binance Auto trading software - Cryptominer Solutions|||2480 x 1578 Mrweb Finance (AMA) Crypto Analysis: Price, Forecast, and News

https://gblobscdn.gitbook.com/assets%2F-LOUdhG0EdploAZkuooL%2F-LqBRoFEvMPFKU0AdHza%2F-L qBTSIT85jhwls\_MiMs%2Fimage.png?alt=media&token=3a46919c-7436-48d2-b7e8-fe3b5f17147b|||Bin ance US - Trade Platform|||1445 x 932

Videos for Dfinity+binance

Preparing your gains/losses for your 2021 taxes Coinbase Help

Best Coinbase Tax Calculator - How To Calculate Your Coinbase .

https://cdn.publish0x.com/prod/fs/images/83e1dc502717a5c8215aa54892c5e46ce40c59ce403379b9b83a496a 1b23322d.jpg|||The Top DeFi Yield Farming Protocols On Binance Smart Chain|||1771 x 994

https://simpletradingplatforms.com/wp-content/uploads/2017/10/ThinkTrader-web1.jpg|||ThinkTrader Web | Simple Trading Platforms|||1279 x 932

Etoro offers a wide range of cryptocurrencies to investors from beginners to experts in a powerful yet easy-to-use platform. The Etoro exchange allows traders to purchase cryptocurrencies without deposit fees with a variety of payment methods, including credit cards and PayPal. Etoro cryptocurrency exchange and wallet

https://www.quantower.com/media/1438/binance-futures-main.png|||Binance Futures in Quantower platform, Dynamic POC ...||1919 x 1039

Get Started with Forex Trading - Global Prime - rbnrch.com Award Winning Trading Platform - Interactive Brokers®

Dfinity's ICP Token Sees Extreme Price Volatility - CoinDesk

83.7 %. Explore an ever-expanding variety of cryptocurrencies, and buy and sell the underlying asset on eToros Cryptocurrency Trading Platform. Build your crypto-based portfolio and enjoy benefits not offered by most exchanges, such as near-immediate execution of market orders. Explore Cryptocurrencies.

Open a new web browser and visit Cóinbase Pro login. On the homepage, click the Sign In button. After that, enter your login credentials. Click the Sign In button again. If it asks for verifying the device, use the given methods to do so. Now you are at the dashboard of your account and can start trading in cryptocurrencies online.

https://octafx.com/pics/a/news/Android\_MT5/DE/4.Chart-view.png|||Anleitung zum Trading mit der mobilen Android-App von ...||1618 x 855

5 Best Trading Platforms for Beginners 2022 StockBrokers.com

Coinbase Pro Digital Asset Exchange

Recap AMA 23/12: Crypto Differ - WidiLand

Dfinity Crypto How to Buy Dfinity Token on Binance - YouTube

Download MetaTrader 4 for PC, Mac, iOS, Android

DFINITY Foundation Internet Computer

https://i.guim.co.uk/img/media/9d09672e0bc57dcc010143976a1cb0517ca9f85b/0\_349\_2835\_1701/master/28 35.jpg?width=1200&height=900&quality=85&auto=format&fit=crop&s=4dd512eaf 328be0dae49a9a5ea94313a|||How Much Have You Invested In Bitcoin? - Coinbase Schwab ...|||1200 x 900

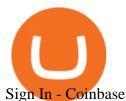

Home Binance Fx Trading Your best crypto investment and .

https://tools4monitoring.com/screens/22\_2.png|||Crypto Mining Calculator Australia : Bitcoin Miner ...||1080 x 1920

https://brokerchooser.com/uploads/images/learn-trading/cfd-trading-tips/cfd-trading-tips-xtb-web-trading-platf orm-1.png|||12 CFD trading tips to survive|||1920 x 965

https://simpletradingplatforms.com/wp-content/uploads/2021/01/Capture-1.png|||SocialTRD GCH WebTrader | Simple Trading Platforms|||1674 x 943

https://globaltradersfx.com/wp-content/uploads/2020/10/imagen-mt5-1536x1218.png|||MetaTrader 5 GlobalTraders Fx|||1536 x 1218

DFINITY Foundation (@dfinity) Twitter

eToro - The Worlds Leading Social Trading and Investing . https://www.kryptovergleich.org/wp-content/uploads/2018/01/Litecoin-Logo.png|||Litecoin Kryptovergleich|||1200 x 1200

https://blokt.com/wp-content/uploads/2019/05/bittrex.png|||Binance vs Bittrex: Crypto Exchange Comparison, Which Is Best?|||1920 x 901

AMA Price Live Data. The live AMATEN price today is \$0.063833 USD with a 24-hour trading volume of \$968.68 USD. We update our AMA to USD price in real-time. AMATEN is down 26.65% in the last 24 hours. The current CoinMarketCap ranking is #2061, with a live market cap of \$483,302 USD.

Sign up for Coinbase. Coinbase is a secure online platform for buying, selling, transferring, and storing cryptocurrency.

https://a.c-dn.net/c/content/dam/publicsites/igcom/uk/images/ContentImage/content2/Trading\_Platforms\_Hero \_device\_shot.png|||Online Trading Platform from IG: the UK's Best Trading ...|||2166 x 1318

https://i.pinimg.com/originals/c1/08/b5/c108b5f40489eb37b92ba67d17bd051b.jpg|||Strategies to Make Maximum Profits Using a Cryptocurrency ...|||1889 x 925

https://www.newsbtc.com/wp-content/uploads/2020/12/crypto-altcoins-bearish-chart-pattern-Depositphotos\_7 8184236\_xl-2015-scaled.jpg|||This Bearish Chart Pattern Could Cut The Crypto Altcoin ...|||2560 x 2048

https://magazine.marsmasters.com/wp-content/uploads/2020/12/coin-base-pro-web-1536x864.jpg|||How to Use Coinbase-Pro - Magazine|||1536 x 864

Fees Overview. \$0.99 trade fee for transactions \$0-\$10. \$1.49 trade fee for transactions \$10-\$25. \$1.99 trade fee for transactions \$25-\$50. \$2.99 trade fee for transactions \$50-\$200. 0.50% fee for transactions above \$200. 1.49% trade fee for transactions from a US Bank Account. Coinbases Fees are far higher than investing in the stock market.

eToroX Exchange. Cut through the crowded digital marketplace and work with a leading, regulated financial company. We provide a new kind of crypto experience, with an advanced exchange for the buying & amp; selling of an ever-growing list of cryptoassets. Driven by a powerful engine where your transactions are conducted in the blink of an eye, where high volume brings tight spreads and security need never be a concern, we welcome you to the future of digital exchanges.

https://www.optionsbro.com/wp-content/uploads/2018/03/Ally-Invest-Stocks-Trading-Platform-Review.png||| Best Stock Trading Software for Beginners | The Options Bro|||2880 x 1600

Full-featured trading system: 2 execution modes and 4 order types. Real-time symbol quotes. Up to 10 open charts opened simultaneously. Financial news. Email and chat. MetaTrader 4 can now be placed in your pocket allowing you to trade Forex at any time! Download MetaTrader 4 for iPhone/iPad and trade 24/5.

https://i.redd.it/6apwu5vklr311.jpg|||Binance integrated Trading View charts plus a new look ...|||4160 x 3120 ThinkMarkets Is A Great Forex Broker For Beginners. 1) \$0 Minimum Deposit Requirement for Standard Account Type. ThinkMarkets offers two forex trading accounts. The broker designed its Standard Account . 2)

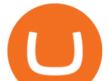

Negative Balance Trader Protection. 3) Low Trading Fees With No Commissions. 4) Forex .

Crypto Exchange - eToroX Digital Asset Platform

1. TradingView: Rated Best For Charting & amp; Community Learning for Beginners. 2. TrendSpider: Automated Stock Charts & amp; Trendlines Perfect for Beginners. 3. TC2000: Easy to Use Charts + Good Resources For Beginners. Beginner Stock Trading Platforms Summary.

https://research.binance.com/static/images/projects/dfinity/logo.png|||Criptomoneda ICP llega a Binance y se posiciona de cuarta ...||1200 x 873

DFINITY Foundation. The DFINITY Foundation is a not-for-profit organization developing technology for the Internet Computer blockchain. We are headquartered in Zürich, Switzerland, and have major research centers in Switzerland and California, and remote teams in places such as Germany, the UK and US. Our team of cryptographers, computer .

AMA Crypto Risk Gauge Analysis What this means: InvestorsObserver gives Mrweb Finance (AMA) a low risk rank. This means that a big move in Mrweb Finance is met with a lot of dollars flowing into, or out of, the cryptocurrency.

https://www.quantower.com/media/1086/binance\_wspace.png|||Binance crypto exchange is on the board of Quantower ...||1858 x 1078

https://1.bp.blogspot.com/-fAsV-7FhibM/XQlNI2n-FRI/AAAAAAAAAAAWQ/SGYvorN1iOAfER7iR4OgkkcE QI8FabmhACLcBGAs/s1600/Screenshot\_2.png|||Best trading platform & amp; Best Cryptocurrency Wallet kimo ...||1538 x 874

Binance cryptocurrency exchange - We operate the worlds biggest bitcoin exchange and altcoin crypto exchange in the world by volume

https://a.c-dn.net/c/content/dam/publicsites/igcom/uk/images/Rebrand/Hero/trading-platforms-hero-update-17 0521.jpg||Online Trading Platforms | Try IG's Easy to Use Trading ...||1348 x 1165

How to Calculate Coinbase Cost Basis. Take the invested amount in a crypto coin, add the fee and divide by the number of coins that you have, in other words (Purchase Price + Fees) / Quantity. This will give you the average price of what you paid for every coin, also known as the cost basis.

https://www.therationalinvestor.com/assets/broker-reviews/Coinbase/Coinbase Pro.JPG|||Coinbase Review: Exchange Audit | The Rational Investor|||1599 x 1009

Videos for Pro+coinbase+sign+up

https://coincodex.com/en/resources/images/admin/guides/leverage-binance-coi/binance.png:resizeboxcropjpg? 1580x888|||How To Trade Binance Coin With Leverage on Binance Futures ...||1580 x 888

https://lh3.googleusercontent.com/-5Od2vEXqBos/XzxODkUVoyI/AAAAAAAAJCI/ATz4fNmd5SIdE1XgZ skk5ok3x1aWSKGdQCLcBGAsYHQ/w1280-h800/cryptoreports-screenshots-05.png|||Coinbase Gain/Loss Calculator - How To Calculate Your ...|||1280 x 800

Videos for Etoro+crypto+exchange

https://cryptomonday.de/uploads/2018/07/dutch.jpg|||Trotz Warnung - Europas größter ETF-Händler steigt in ...||1920 x 1280

Exchange - eToro

In this video you will learn Dfinity Crypto & amp; How to Buy Dfinity Token on Binance!???? Buy Crypto on Binance (best rates, lowest fee)! https://www.binance.com/.

https://www.highridgefutures.com/wp-content/uploads/2014/10/eSignal-Screenshot.png|||eSignal - High Ridge Futures|||2048 x 1113

https://cdn.stockbrokers.com/uploads/e7vundv/Binance-trading-platform-web.png?t=1530077945928|||Binanc e Review - ForexBrokers.com|||1439 x 825

Exchange Comparison eToro vs Crypto.com Exchange The below eToro vs Crypto.com Exchange table shows how eToro and Crypto.com Exchange differ with respect to trading fees, withdrawal fees, deposit methods, supported cryptos, trading types, user scores and more. The information is updated on a monthly basis.

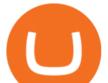

https://simpletradingplatforms.com/wp-content/uploads/2020/09/SpreadCo2.png|||Spread Co | Simple Trading Platforms|||1679 x 879

#1 in Security Gemini Crypto - The Safest Place to Buy Crypto

http://www.customizedtrading.com/sites/default/files/imagecache/product\_full/NRGY.jpg|||Swing trading system, algorithmic trading||1928 x 1101

https://tradersoftwares.com/wp-content/uploads/2019/09/metatrader5.png|||Como ejecutar multiples Metatrader 5|||1366 x 768

As an alternative, you can manually calculate your gains/losses. This requires that you have tax cost-basis information for the crypto you sold, converted, or sent on Coinbasesee our 2020 Tax Guide for more information. Manually preparing your gains and losses data . Here are the recommended steps on how to manually calculate your gains/losses.

CoinTracker cryptocurrency ROI calculator: https://www.cointracker.io/user/start?utm\_source=social&utm\_medium=youtube&utm\_campaign=c oinbase\_roiHave you ever .

MetaTrader 4 is a platform for trading Forex, analyzing financial markets and using Expert Advisors. Mobile trading, Trading Signals and the Market are the integral parts of MetaTrader 4 that enhance your Forex trading experience. Millions of traders with a wide range of needs choose MetaTrader 4 to trade in the market.

https://masterthecrypto.com/wp-content/uploads/2018/01/wsi-imageoptim-Copy-of-Copy-of-

https://cdn.dribbble.com/users/216256/screenshots/7888482/media/52af9b1cebffbe8c3bdcbcc039cdb68e.png||| Transaction Confirmation sketches for Wallet by Kevin Shay ...||1600 x 1200

The steps to sign up for a Coinbase Pro login account on its app are given below. 1. Launch the Coinbase Pro mobile app 2. Click on the Get Started button 3. Enter the details like name, email, and password Note: Make sure to choose a password that consists of at least 8-digits, alphanumeric characters, and 1upper and lower-case letters.

A Complete Guide to ICP Token from Dfinity

MetaTrader 5 APK. Download MetaTrader 5 on your Android OS powered smartphone or tablet and trade financial instruments currencies, futures, options and stocks. Trading Forex, stocks and futures anywhere in the world. 2 trading systems: traditional netting system and the hedging option system.

Amazon Drive - Apps on Google Play

https://forex.eu.com/wp-content/uploads/2018/05/binance-plateforme-echange-1.jpg|||How to trade cryptocurrencies on Binance exchange platform||1398 x 933

Features of The Cóinbase Pro Login. The pro version of Coinbase gives you advanced features as compared to the normal version of the platform. You can trade into more and more cryptocurrencies supported by the platform and withdraw your money whenever you want. So let us see all the features provided by the Cóinbase Pro Login. Efficient Execution

3 Best & amp; Easiest Beginner Stock Trading Platforms 2021

Trading Signals and Copy Trading - MetaTrader 5 Help

https://commodity.com/wp-content/uploads/2020/10/electricity-trading-featured.png|||Electricity Trading Guide: How And Where To Get Started ...|||1700 x 850

Day Trading Platforms for Beginners - Updated (2021)

A Complete Guide to ICP Token from Dfinity. After a wait of half a decade, Dfinity is releasing a public launch of its network and also its ICP token which powers the internet computer. The genesis launch is expected to be on May 7th 2021. Therefore, you should be able to buy ICP tokens starting this date.

https://www.trendingtopics.at/wp-content/uploads/2021/06/Bild-Inno-1536x864.jpg|||"Like the Dotcom Boom": Dfinity Founder Explains Crash of ...||1536 x 864

Coinbase Pro Digital Asset Exchange

https://www.coinbase.com/assets/press/coinbase-logos/coinbase-white.png|||Coinbase - Buy/Sell Digital

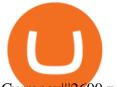

Currency|||2600 x 909

Crypto AMA is a private Telegram group comprised of more than 550 investors, operators, and researchers in the blockchain space. Each week, the group hosts founders from top crypto projects, who appear as guests and answer questions from the audience via text message in Ask-Me-Anything (AMA) format. AMAs are for informational purposes only.

7 Best Online Stock Trading Platforms of 2022 Money

Cryptocurrency on eToro - eToro

https://cryptomoonpress.com/wp-content/uploads/2019/12/Central-Bank-Of-Bahamas-To-Introduce-Digital-C urrency.jpg||CBOB Introducing Digital Currency Known as Sand Dollar||1920 x 1080

https://cdn-5b3eb1f2f911c81eb41eba94.closte.com/wp-content/uploads/2020/09/Binance-Review-Classic-153 6x798.png|||Binance Review: Top Cryptocurrency Exchange Platform ...||1536 x 798

Best Trading Platform for Day Trading: Tradestation. Our second pick for the best day trading platform for beginners is Tradestation. Tradestation is a multi-asset, award-winning trading platform. Their trade execution is fast and their data feed is quick. This stock trading platform is modern, intuitive and very easy to use.

What Is AMA In Crypto (Jan 2022) Let Us Know Here!

https://www.newsbtc.com/wp-content/uploads/2019/07/img-1-1200x780.jpg|||BNB Token Now Listed on BQT Exchange | NewsBTC|||1200 x 780

https://lh5.ggpht.com/2k0BaZQF111mVzyJxbUoW\_ll9WcVemybq5ehHNmc2sg7wP5SnXd\_jLx0DYrHoEut3 A=h900|||MetaTrader 4 - Android Apps on Google Play|||1440 x 900

https://simpletradingplatforms.com/wp-content/uploads/2021/02/Charts1-1536x1146.png|||FXPesa Trader | Simple Trading Platforms|||1536 x 1146

Uniswap, an Ethereum-based platform, was built in 2018 as a decentralized crypto exchange (DEX). A DEX differs from a centralized crypto exchange in that its a person-to-person exchange without middlemen and transaction fees (other than blockchain fees). Dogecoin. Dogecoin is best described as an open source, peer-to-peer cryptoasset.

Sign in to Coinbase. Coinbase is a secure online platform for buying, selling, transferring, and storing cryptocurrency.

Platform Binanse - Create a Free Account - Start Trading Now

https://simpletradingplatforms.com/wp-content/uploads/2020/05/PatronFX.jpg|||PatronFX | Simple Trading Platforms|||1348 x 789

https://dailyhodl.com/wp-content/uploads/2019/07/CoinGecko-1.png|||CoinGecko Q2 Report Released, Analyzing Top 5 Coins ...|||1932 x 1084

Videos for Trading+platform+for+binance

https://equityblues.com/wp-content/uploads/2018/10/upstox-pro-trading-platform.png|||9 Best Trading Platforms in India for Superior Trading - 2021||1302 x 772

Crypto AMA

If I could see my withdraw history I think the problem would be resolved, but I don't see any option for that, when I look at my reports all I can get are buys for usd/btc and sells for btc/usd, I See no mention of withdraw, cashing out, etc. 4 comments. 67% Upvoted. This thread is archived. New comments cannot be posted and votes cannot be cast.

https://programorama.com/wp-content/uploads/2018/11/Binance-screenshot.png|||19 Top Trading Affiliate Programs CFD, Options, Stocks ...|||1278 x 815

https://coinmetro.com/blog/wp-content/uploads/2021/07/KDA-Staking.png|||KDA Staking: Simplified Bonding CoinMetro Blog - Crypto ...||1920 x 1080

Download the MetaTrader 5 trading platform for free

10 Best Forex Trading Platforms For Beginners [Jan 2022]

https://garethtuckercrm.com/wp-content/uploads/2020/12/Trading-Platform-of-Binance-Exchange-2048x1347 .png||How To Trade Ethereum on Binance? garethtuckercrm.com||2048 x 1347

https://cwstatic.nyc3.cdn.digitaloceanspaces.com/images/2019/06/Binance-Advanced-Trading-View-1.png|||Bi

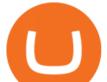

nance Reviews, Trading Fees & amp; Cryptos (2021 ... |||1915 x 937

Heres how to install MT4 on a Windows device: 1. Create a trading account with your preferred provider. 2. Follow this link to download MT4. 3. Click on the IG setup window in the bottom left of your screen. 4. Select run and follow the instructions in the install wizard popup.

Cboe Global Cloud - Cboe Cloud Data - Cboe U.S. Cloud Data

Visit CoinTracker's cryptocurrency ROI calculator. Select Continue with Coinbase (follow instruction to grant read-only permission to your transaction history) 3. Wait ~30 seconds for the calculation to complete and reload the page: Let us know what you think on Twitter @CoinTracker. Learn more about cryptocurrency return.

https://s21870.pcdn.co/wp-content/uploads/2014/02/FundersClub-14-3.jpg|||Exclusive: FundersClub Reports Unrealized Net IRR of 41.2% ...|||3500 x 2333

https://assets.cmcmarkets.com/images/au-platform-next-gen.png|||Trading Platform | CFD & amp; Stockbroking | CMC Markets|||1200 x 887

https://www1.interactivebrokers.com/images/2015/tws\_mosaic.png|||Global Trading Platform - IB Trader Workstation ...|||1925 x 1200

Discover new MetaTrader 5 opportunities with MQL5 community .

Best Trading Platforms for Beginners 2021. Here are the best online stock trading sites for beginners: TD Ameritrade - Best overall for beginners. Fidelity - Excellent research and education. Robinhood - Easy to use but no tools. E\*TRADE - Best web-based platform. Merrill Edge - Great research tools.

Etoro cryptocurrency exchange review (2022) How good is it?

Sign up - Coinbase

AMA in Crypto is the live question & amp; answer session conducted by private social media groups, companies and expert professionals. The expert group comprises hundreds of experienced operators, investors, and researchers from the crypto and blockchain space.

What is AMA in Cryptocurrency? (More Than You Think) - Cryptooof

https://simpletradingplatforms.com/wp-content/uploads/2017/10/Tradecom.jpg|||Trade.com WebTrader | Simple Trading Platforms|||1279 x 931

Transfer your crypto between your eToro Wall et and eToros advanced crypto exchange, .

https://blog.boostcollective.ca/hubfs/bets rapper ama.jpg#keepProtocol|||The 3 Best Rappers Reddit AMA|||2000 x 1000

Visit Coinbase pro official site, i.e., https://www.coinbase.com/signin. Click on Sign up button located at the top-right corner of the screen. Enter all the asked details related to your account. This information includes your name, email address, and password. Now, you'll receive an email on the registered email address to verify your account.

https://global-uploads.webflow.com/5eb8d9dad9cce2105870ab49/5f93b883b68ed77d33af5efb\_5f093ace3219 546587a9f13a\_Binance Futures 1.jpg|||Binance Futures Review & amp; Guide (2021)|||1918 x 834

Coinbase Pro Login Pro.coinbase Sign in Coinbase Pro Wallet

How to open a Coinbase Pro account. Go here to sign up. Specify your account details, including your name and email address. You'll receive an email asking you to verify your email address. After verifying your email address, you'll be prompted to enter your phone number.

Powerful crypto trading platform for those who mean business. The Binance crypto trading experience, tailor-made for your Windows or MacOS device. Download for macOs Download for Windows Linux Integration with ease The Binance API is designed to provide an easy and efficient way to integrate your trading application into our platform.

https://news4c.com/wp-content/uploads/2018/07/Binance.png|||Binances Funds Are Safe The Exchange Offers Zero-Fee ...|||2000 x 1000

The Best Option For Options - Join BlackBoxStocks Now & amp; Save

https://cdn.publish0x.com/prod/fs/images/1c515ae70c55756c62e08744239a49455bc1d22418ce62143fb53043 f0784e3f.jpg|||???? CryptoPick Announcement - New AMA Monday 01/02|||1438 x 808

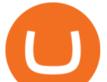

Visit for Dfinity Binance. The most used and at the same time the most reliable crypto exchange platform is Binance. Also, Binance extremely Visit for THETHETHE. The most used and at the same time the most reliable crypto exchange platform is Binance. Also, Binance extremely easy to use and learn. Download - Binance

https://www.cryptonary.com/wp-content/uploads/2020/12/Brian-Armstrong-scaled.jpg|||Coinbase CEO Brian Armstrong warns investors about crypto ...|||2560 x 1707

How do I work out how much I've made on coinbase. This. You can generate reports from all of the exchanges, but you need to start with your own record keeping system. Date of purchase, coin or security bought, price per coin, total price. Then when you sell, you need to determine whether you used average purchase price, first in first out, or .

https://simpletradingplatforms.com/wp-content/uploads/2020/05/Skilling.png|||Skilling Trader | Simple Trading Platforms|||1678 x 944

Interactive Brokers® - Award Winning Trading Platform

3 Steps to Calculate Coinbase Taxes (2022 Updated)

https://binaryoptionsdoctor.com/wp-content/uploads/2019/04/easy-trade-app-platform.png|||Easy Trade App Software Scam Review! Things To Know Before ...||1877 x 939

https://www.brokerage-review.com/images/1/webull/webull-day-trader.png|||Webull Trading Platform System Requirements. Is Webull Free?|||2211 x 1112

https://www.cryptimi.com/wp-content/uploads/2019/07/blur-1853262\_1280-1-1170x878.jpg|||Binance Margin Trading Officially Launches | Cryptimi|||1170 x 878

Cóinbase Pro Login Sign in - Exchange Digital Asset

https://www.haasonline.com/wp-content/uploads/2018/01/binance-trade-bots-cryptocurrency-exchange.png||| How To Trade Crypto On Binance Pdf : How to trade in ...||2174 x 1358

eToro vs Crypto.com Exchange (2022) List of Differences .

ElementX AMA Recap. by Crypto Daily Team. January 20, 2022. in AMA Recap. Cryptodaily.io hosts AMA with ElementX. #ElementX #BSC #BSCDaily #AMA. Cryptodaily Admin: Hello everyone I hope youre all having a productive day! I have here with me Mr.Alex from the ElementX project. Welcome Alex.

https://www.coinspeaker.com/wp-content/uploads/2019/07/Binance-2.0.png|||Binance Launches Margin Trading Service for Evolving ...||1600 x 900

http://cryptostellar.com/wp-content/uploads/2020/10/BIN2-1.png|||How to earn Bitcoin on Binance without trading - CryptoStellar|||2240 x 1260

https://simpletradingplatforms.com/wp-content/uploads/2020/04/fxvc.jpg|||FXVC WebTrader | Simple Trading Platforms|||1659 x 945

https://i.pinimg.com/originals/a2/88/5f/a2885f721c17cb4dfe59c9e7c269ff7e.png|||Launch Your Brokerage Business in No Time Easy set-up ...||3544 x 1889

http://www.binance-register.co/Uploads/202001/5e0cbb9896f18.jpg|||Best crypto trading platform 2020-Binance|||1746 x 859

How to Calculate Coinbase Cost Basis To accurately submit your tax filings you need to know the cost basis of each of your transactions. In laymans terms, this simply means what was the amount of dollars you originally spent to buy your bitcoin, and what was the dollar value when you sold it.

https://miro.medium.com/max/2000/1\*eTZG0Samfjp-seikHmgNkA.png|||Trade smarter, only on Coinbase. Build a data-driven ...|||2000 x 1000

https://www.bitcoinprice.com/wp-content/uploads/2020/06/Binance-Futures-User-Interface.png|||Binance Futures Referral Code: BPCODE - 10% Off for 30 days|||1366 x 768

Yes. With the free version, you can create indicators for MetaTrader 4 & amp; 5 and technical analysis tools for TradeStation. In the unlimited (paid) version, you can also create automated strategies for all three platforms. Will it work on my computer? It is a web-based application, so you don't need to download or install anything.

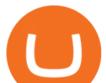

https://hashfeed.com/wp-content/uploads/sites/2/2020/01/Binance-Futures-Perpetual-Futures-vs-Quarterly-Fut ures.png|||Binance Futures: Perpetual Futures vs Quarterly Futures ...||1920 x 911

eToroX Professional Crypto Exchange Professional crypto services for corporate and institutional-grade crypto traders, with the security and transparency of a regulated crypto powerhouse API Services FIX API protocol, the traditional finance standard for professional API trading Credit Line

https://cryptotvplus.com/wp-content/uploads/2020/04/IMG\_20200413\_153738.jpg|||Binance Launches Option Trading on its Mobile App ...||1600 x 900

https://i.pinimg.com/originals/43/82/de/4382defe4f1217ae432bcaa4c7746a05.jpg|||The best forex trading platform makes trading an easy and ...||1400 x 840

http://thecryptoplatform.com/wp-content/uploads/2020/09/uniswap-coin-1500x800.jpg|||Uniswap UNI Governance token - The Crypto Platform|||1500 x 800

Binance Fx Trading, the best online broker for online stock, Forex, Cryptocurrencies trading, long-term investing, and retirement planning. If youre passionate about investing, youre in the right place. From experienced associates to industry-leading education and technology, we provide the knowledge you need to become an even smarter investor. Binance Fx Trading is an International Investment company. it was launched in October 2015.

https://cdn-5b3eb1f2f911c81eb41eba94.closte.com/wp-content/uploads/2020/09/Binance-Review-Advance.pn g|||Binance Review: Top Cryptocurrency Exchange Platform ...|||2874 x 1498

https://c.mql5.com/3/110/FXChoice\_hover\_2.png|||entry price in hover over on chart different than entry ...|||1382 x 808

MetaTrader 4 Platform for Forex Trading and Technical Analysis

https://3commas.io/blog/wp-content/uploads/2020/07/binance-trading-guide.png|||How To Trade Crypto On Binance App / 1 : Trade binance's ...|||1898 x 937

https://blackbullmarkets.com/wp-content/uploads/2018/10/FIX-API12.jpg|||FIX API - How to get one - BlackBull Markets|||1440 x 900

The latest tweets from @dfinity

https://miro.medium.com/max/4800/1\*7ra9t9I1WHYPRQB87YyJ5w.png|||USDC payment processing in Coinbase Commerce | by Bojan ...||2400 x 1575

Find My Device makes it easy to locate, ring, or wipe your device from the web.

Best Way to Buy Binance Coin eToro Tutorial. Step 1: Open an Account. The first thing to do is to go to eToros website and create an account. Dont worry, it is not difficult quite the . Step 2: Upload ID. Step 3: Deposit Funds. Step 4: Buy Binance Coin.

E\*TRADE has long been one of the most popular online brokers. The company's \$0 commissions and strong trading platforms appeal to active traders, while beginner investors benefit from a large.

Because ICP can host Front- and Backend and, as mentioned above, the canisters (where the data is stored) are able to respond to http-requests. 3. The author has created an NFT that becomes a ???? emoji when viewed in the wallet after purchase. OpenSea removed the NFT a short time later.

https://dvh1deh6tagwk.cloudfront.net/finder-au/wp-uploads/2020/11/getty-market-crypto-chart-1800x1000-1.j pg||Cryptocurrency markets pull back under fear of US wallet ...||1800 x 1000

https://assets.cmcmarkets.com/web\_redesign/platform\_best\_trading2x.png|||Trading Platforms UK | CFDs, Forex & amp; Spread Bets | CMC Markets|||1430 x 1144

Binance announced ICP staking : dfinity

https://mycryptoafrica.com/wp-content/uploads/2020/01/binance-margin.png|||Binance Futures Platform Launches Isolated Margin Mode ...||1600 x 900

https://simpletradingplatforms.com/wp-content/uploads/2017/10/OandaDesktop.jpg|||OANDA Desktop |

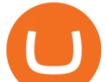

Simple Trading Platforms|||1278 x 1001

https://i.pinimg.com/originals/fa/ef/85/faef85ec6dfde173ff8e185cd37764cb.jpg|||Trading page Coinbase Pro account | Price chart ...||1575 x 1088

https://lh3.googleusercontent.com/xrRmSwvKWLeURgnqemn14imF11FVXTsVx6arvuykGI7dEPWOvye7\_1 JjwKhjTju7rA=h900|||MetaTrader 4 - Android Apps on Google Play|||1440 x 900

Crypto Trading is offered via eToro USA LLC. Securities trading is offered via eToro USA Securities, Inc.("The BD"), a broker dealer registered with the Securities and Exchange Commission (SEC). Coinbase Fees & amp; Expenses Calculator Minafi

Forex Trading Explained - How Forex Trading Works - rbnrch.com

Coinbase Pro | Digital Asset Exchange. We use our own cookies as well as third-party cookies on our websites to enhance your experience, analyze our traffic, and for security and marketing. For more info, see our Cookie Policy.

Find My Device

BINANCE LISTING ICP! ENOUGH SAID : dfinity

https://d3f5j9upkzs19s.cloudfront.net/azcoinnews/wp-content/uploads/2021/07/clover-finance.png|||Coinbase Lists Clover Finance (CLV) on July 15 - AZCoin News|||1667 x 938

How do I work out how much I've made on coinbase. : CoinBase

Gutscheine Review 2021 - Get a 20% Fee Discount

https://docs.binance.org/assets/trading-interface/trading-page.png|||Binance DEX Trading - Binance Chain Docs|||1999 x 1080

Binance Options Best Trading Platform

AMATEN Price AMA Price, USD converter, Charts Crypto.com

https://blockonomi-9fcd.kxcdn.com/wp-content/uploads/2019/07/binance-margin.jpg|||It's Here! Binance Rolls Out New Margin Trading Platform ...||1400 x 933

https://brokerchooser.com/uploads/images/broker-reviews/saxo-bank-review/saxo-bank-review-web-trading-p latform-2.png||Interactive Brokers Alternatives for 2021||2868 x 1604

https://pbs.twimg.com/media/Dlve\_zAUcAESYOI.jpg:large|||Dovey Wan ???? on Twitter: "Its amazing to learn from ...||1538 x 2048

So, lets come to know about all types of cryptocurrency AMA without any delay- Live AMA Question-Answer AMA (Pre-planned) 1) Live AMA: Crypto Live AMA is the most popular crypto AMA. This AMA type is exactly what its name refers to. In this AMA, team members of crypto projects directly answer the questions of community members.

Online trading platforms are one of the easiest ways to start investing from home. They conveniently allow users to trade stocks, bonds, funds, and other marketable securities on their own or have an expert do it for them.

Expert Advisor Builder - Create indicators and strategies for .

https://insidebitcoins.com/wp-content/uploads/2018/02/1.png|||Binance Exchange Review - InsideBitcoins.com|||1600 x 860

The AMATEN price page is part of Crypto.com Price Index that features price history, price ticker, market cap and live charts for the top cryptocurrencies.

Where to Buy Binance Coin? Beginners Guide .

Crypto trading for beginners or professionals eToro Crypto

The Best Option For Options - Join BlackBoxStocks Now & amp; Save

Internet Computer [IOU] (ICP) - Price, Chart, Info CryptoSlate

Download MetaTrader 4 for PC, iPhone, iPad and Android

Dfinity Binance : CryptoGlass

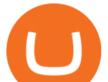

Dfinity Foundation's internet computer (ICP) token, which allows users to participate in and govern the blockchain network, went live on the U.S.-based crypto exchange Coinbase Pro on Monday. Since.

https://unchainedpodcast.com/wp-content/uploads/2019/12/UNF\_102.jpg|||What Quadriga Really Was: 3 Theories About Gerald Cotten ...||1920 x 1080

Features: Upload photos, videos, documents and other files from your Android device. Access all the content you have stored in Amazon Drive, no matter what device it came from. Preview photos, videos, PDF, text and Word documents. Create folders and move files between them. Search for, rename and delete files and folders.

Signals. "Signals" is a convenient service for automatic copying of trading operations of professional traders directly to your account. All accounts registered in the service are provided with a detailed statistics and full trading history. Also, any user can become a provider and sell their own trading signals.

Dfinity is reinventing the Internet as a computer to host hack-proof software and a new breed of open internet services. The Internet Computer aims to reinvent the internet by replacing todays \$3.6 trillion dollar legacy IT stack, and enable a new breed of software to accelerate our transition to Web 3.0.

Binance Options is an Optimal Wealth Management Company employing the best trading strategies to guarantee Return on Investment. Binance Options has qualified financiers/traders that manage and provide financial consulting services to their investors.

https://cdn.stockbrokers.com/uploads/e7vuoib/Binance-desktop-platform-MACos-.png?t=1530078062174|||Bi nance Review - ForexBrokers.com|||1433 x 837

How do I calculate earnings on coinbase? is there a way to .

https://cdn.shortpixel.ai/client/q\_glossy,ret\_img,w\_1600/https://xrprightnow.com/wp-content/uploads/2019/03 /coinbase-xrp.jpg|||Coinbase Wallet App Supports XRP | XRP Right Now|||1600 x 904

Videos for Ama+crypto

http://i1-win.softpedia-static.com/screenshots/MetaTrader\_10.png|||MetaTrader Download|||1109 x 892 AMATEN price today, AMA to USD live, marketcap and chart .

Your new Favorite App for Cryptocurrency Trading Buy, sell and trade cryptocurrency on the go with the new Binance.US app 2.0. Learn more View all Markets New to Cryptocurrencies Experienced Traders Institutional Traders Create an Account in Minutes Buy crypto, easily manage your wallet, and maintain your portfolio Recurring Buys

https://gblobscdn.gitbook.com/assets%2F-LOUdhG0EdploAZkuooL%2F-LqBGqx-2dnvQYsuhAnW%2F-LqBHW\_2tjDWGpE\_7sp7%2Fimage.png?alt=media&token=8f48511a-3023-4c85-aa69-4e2a8360f172|||Binance USDT Futures - Trade Platform|||1918 x 934

ElementX AMA Recap - Crypto Daily

How to calculate your Coinbase cryptocurrency ROI in under 60.

https://binance-futures-signals.com/wp-content/uploads/2020/10/binance-futures.png|||Trade on Binance futures using signals - Binance Futures ...||1911 x 935

One 5 stars review will price up 50USD to the next day, One 1 star review will price down 50USD to the next day. Price will be dynamic by last day review given by stars. Important upgrade : Risk mode added / Fast order close within 1 sec Warning : Do not use another EA / other manual trade with IIIII scalper, only run in a 200 USD account.

Trade Alert APIs from Cboe - Trade Alert APIs - cboe.com

http://bestunder.net/wp-content/uploads/2020/06/binance-futures-invite-friends-1536x775.png|||Binance

Futures Referral Code : 10crypto, Discount on Trading|||1536 x 775

US-based crypto exchange. Trade Bitcoin (BTC), Ethereum (ETH), and more for USD, EUR, and GBP. Support for FIX API and REST API. Easily deposit funds via Coinbase, bank transfer, wire transfer, or cryptocurrency wallet.

https://azcoinvest.co/wp-content/uploads/2021/05/game-nong-trai-.jpeg|||Các bc mua t trên game nông tri "My Neighbor Alice"|||1897 x 854

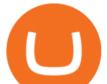

How to open a Coinbase Pro account Coinbase Pro Help

Binance.US Buy & amp; Sell Crypto

https://a.c-dn.net/c/content/dam/publicsites/igcom/uk/images/Rebrand/Content/mobile cropped mockup-update-170521.jpg|||Online Trading Platforms | Try IG's Easy to Use Trading ...||1202 x 1314 https://i1.wp.com/blog.digifinex.com/wp-content/uploads/2019/09/cropped-crypto-security-2.jpg?fit=1509%2 C849&ssl=1|||3 Security Essentials To Protect Your Crypto Account ...||1509 x 849

https://images.cointelegraph.com/images/1434\_aHR0cHM6Ly9zMy5jb2ludGVsZWdyYXBoLmNvbS9zdG9y YWdlL3VwbG9hZHMvdmlldy9kMTUyNzVkODAzNWEyOTQwZDhjNGRlMzg2NGNmZDA0Yi5qcGc=.j pg|||BTC Maximalists Are Right That 95% of Crypto Is a Scam ...||1434 x 955

http://images.ctfassets.net/t58o7x216tsn/1vO2UvgVpg6JvlCXsTwka4/9370be615c42b290ffccbcd1cf423815/c oinbase1099.png|||Coinbase Pro sent me a 1099-K. What do I do now ...|||2364 x 946

https://a.c-dn.net/c/content/dam/publicsites/igcom/uk/images/Rebrand/Content/charts-update-170521.jpg|||Onli ne Trading Platforms | Try IG's Easy to Use Trading ...|||2404 x 954

(end of excerpt)